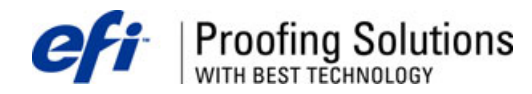

# Технический Бюллетень

### Содержание.

Однократный метод оптимизации профиля бумаги в версии 3.0.2. Изменена тестовая форма для линеаризации спектрофотометром Eye-One. Невозможно напечатать отдельные страницы из многостраничного документа. Новый файл EPL.dll решает проблему отсутствия разрешения печати в ерl файлах. Исправленный модуль EFI Color Verifier для Macintosh.

#### Однократный метод оптимизации профиля бумаги в версии 3.0.2.

В версии 3.0.2 процесс оптимизации профиля бумаги можно проводить, используя одну итерацию. После печати и измерения тест-формы, вычисляется файл оптимизации и сохраняется. На этом процесс оптимизации заканчивается.

Однократный метод оптимизации можно выбрать как до измерений тест-формы, так и после. Как и в предыдущих версиях, многократный метод оптимизации в программе установлен по умолчанию.

#### Изменена тестовая форма линеаризации спектрофотометром Eye-One Pro.

В тестовой форме линеаризации "Lin3k EyeOne.tif" нет черных разделительных линий между полями, что вызывает проблемы в измерении. Исправленную тестовую шкалу можно скачать здесь: http://proofingsolutions.efi.com/download/fixes/Lin3k EyeOne.zip. Проведите замену файла в папке "EFI\Client\Color Manager Charts\EyeOne".

#### Невозможно напечатать отдельные страницы из многостраничного документа.

B EFI Colorproof XF 3.0.2 невозможно напечатать отдельные страницы из многостраничного документа, если выбрана опция "RIP and print on the fly" Для решения проблемы, новый файл "EFI\_XF\_Server.exe" можно скачать здесь: http://proofingsolutions.efi.com/download/fixes/EFI\_XF\_Server.zip.

## Новый файл EPL.dll решает проблему отсутствия разрешения печати в ерl файлах.

Новый файл EPL.dll (версия 1.0.0.128) гарантирует, что ері файлы содержат информацию о разрешение печати. Обновленный dll-файл доступен для загрузки здесь: http://proofingsolutions.efi.com/download/fixes/EPL31.zip. Скопируйте его в папку ... \EFI\EFI Colorproof XF 3.0\Client.

## Исправленный модуль EFI Color Verifier для Macintosh.

С новым исправленным модулем EFI Color Verifier для Macintosh вновь стало возможным печатать протоколы и этикетки без проблем. Замените соответствующий файл в папке "EFI Colorproof XF/Client". Загрузить новый файл можно здесь: Модуль EFI Color Verifier для EFI Colorproof XF 3.0 (Macintosh Client):

http://proofingsolutions.efi.com/download/fixes/EFI Color Verifier.zip.

Тел. (495) 748-0904 kuzmin@unit.ru

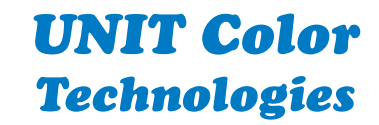

www.ColorArt.ru